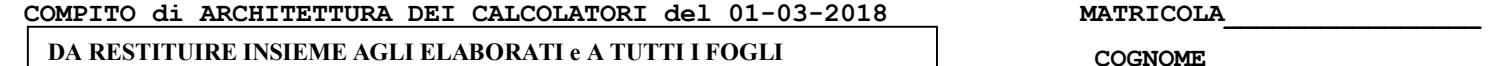

**NOME\_\_\_\_\_\_\_\_\_\_\_\_\_\_\_\_\_\_\_\_** 

 $\rightarrow$  **NON USARE FOGLI NON TIMBRATI ANDARE IN BAGNO PRIMA DELL'INIZIO DELLA PROVA**   $\rightarrow$  **NO FOGLI PERSONALI, NO TELEFONI, SMARTPHONE, ETC** 

**SVOLGIMENTO DELLA PROVA (selezionare una delle seguenti 4 opzioni):** 

□ PER GLI STUDENTI DI "ARCHITETTURA DEI CALCOLATORI – A.A. 2015/16, 16/17, 17/18": es. N.1+2+3+7.

NOTA: per l'esercizio 7 dovranno essere consegnati DUE files: il file del programma VERILOG e il file relativo all'output (screenshot o copy/paste)

1) [18/38] Trovare il codice assembly MIPS corrispondente al seguente programma **(usando solo e unicamente istruzioni della tabella sottostante e rispettando le convenzioni di utilizzazione dei registri dell'assembly MIPS** riportate qua sotto per riferimento).

```
double power(double base, double index) { 
     double count = index, result = 1; 
     for(count=index; count>=1; count--) { 
         result = result*base; 
 } 
     return result; 
} 
double differenceOf(double n,double mid) { 
    if (n > (power(mid, 3))) return (n-power(mid, 3)); 
     else 
         return ((power(mid, 3) - n)); 
} 
double cuberoot(double n) { 
     double low=0, high=n, e = 0.0000001, diff; 
     double mid = (low+high)/2; 
returnHere: 
     mid = (low+high)/2; 
     diff = differenceOf(n, mid); 
                                                                                  if(diff <= e) { 
                                                                                      return mid; 
                                                                                  } else { 
                                                                                      if((power(mid, 3)) > n) { 
                                                                                         hat = mid;
                                                                                          goto returnHere; 
                                                                                      } else { 
                                                                                         low = mid goto returnHere; 
                                                                                      } 
                                                                                  } 
                                                                            } 
                                                                            int main() { 
                                                                                  double n; 
                                                                                print string("Inserisci un nunero: ");
                                                                                  read_double(&n); 
                                                                                  print_string("La radice cubica e':"); 
                                                                                  print_double(cuberoot(n)); 
                                                                                  print_string("\n"); 
                                                                                  exit(0); 
                                                                             }
```
- 2) [8/38] Si consideri una cache di dimensione 96B e a 3 vie di tipo write-back/write-non-allocate. La dimensione del blocco e' 8 byte, il tempo di accesso alla cache e' 4 ns e la penalita' in caso di miss e' pari a 40 ns, la politica di rimpiazzamento e' LRU. Il processore effettua i seguenti accessi in cache, ad indirizzi al byte: 355, 373, 315, 319, 322, 347, 318, 349, 334, 348, 377, 319, 283, 243, 391, 344, 370, 345, 61, 394. Tali accessi sono alternativamente letture e scritture. Per la sequenza data, ricavare il tempo medio di accesso alla cache, riportare i tag contenuti in cache al termine, i bit di modifica (se presenti) e la lista dei blocchi (ovvero il loro indirizzo) via via eliminati durante il rimpiazzamento ed inoltre in corrispondenza di quale riferimento il blocco e' eliminato.
- 3) [4/38] Rappresentare il numero 123/11 in IEEE-754 singola precisione con arrotondamento al numero piu' vicino e in caso di equidistanza arrotondare al valore pari (round to nearest, ties to even).
- 4) Non assegnato
- 5) Non assegnato
- 6) Non assegnato
- 7) [8/38] **Realizzare** in Verilog (per studenti 2014 e anni precedenti --> v.nota finale) sia un parallel carry counter a 4-bit che il relativo testbench: il clock ha un periodo di 10ns; il segnale reset e' attivo basso: resta alto per 5ns, basso per 20ns, e poi ritorna alto per 600ns. Il contatore inizia il conteggio producendo sull'uscita Q il valore binario 0000 quando il segnale di /reset e'attivato, appena disattivato il /reset il conteggio prosegue. Assumere inoltre che le porte AND abbiano un ritardo di 1ns. **Tracciare il diagramma di temporizzazione** come verifica della correttezza dell'unità riportando i segnali clock, /reset, uscita Q e Cout (carry in uscita al contotare) per la durata complessiva (625ns). Nota: si può svolgere l'esercizio su carta oppure con ausilio del simulatore salvando una copia dell'output (diagramma temporale) e del programma Verilog su USB-drive del docente. (Per studenti 2014 e anni precedenti descrivere il comportamento di questa rete e disegnare líntero diagramma di temporizzazione, come sopra specificato). Opzionalmente: discutere che differenza c'e' su Cout rispetto allo stesso contatore ma con serial-carry.

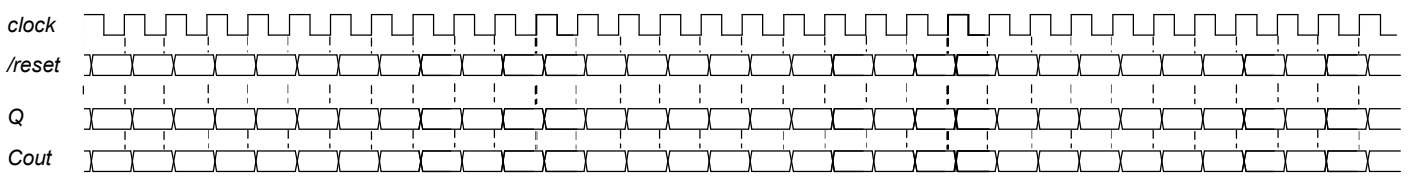

## COMPITO di ARCHITETTURA DEI CALCOLATORI del 01-03-2018

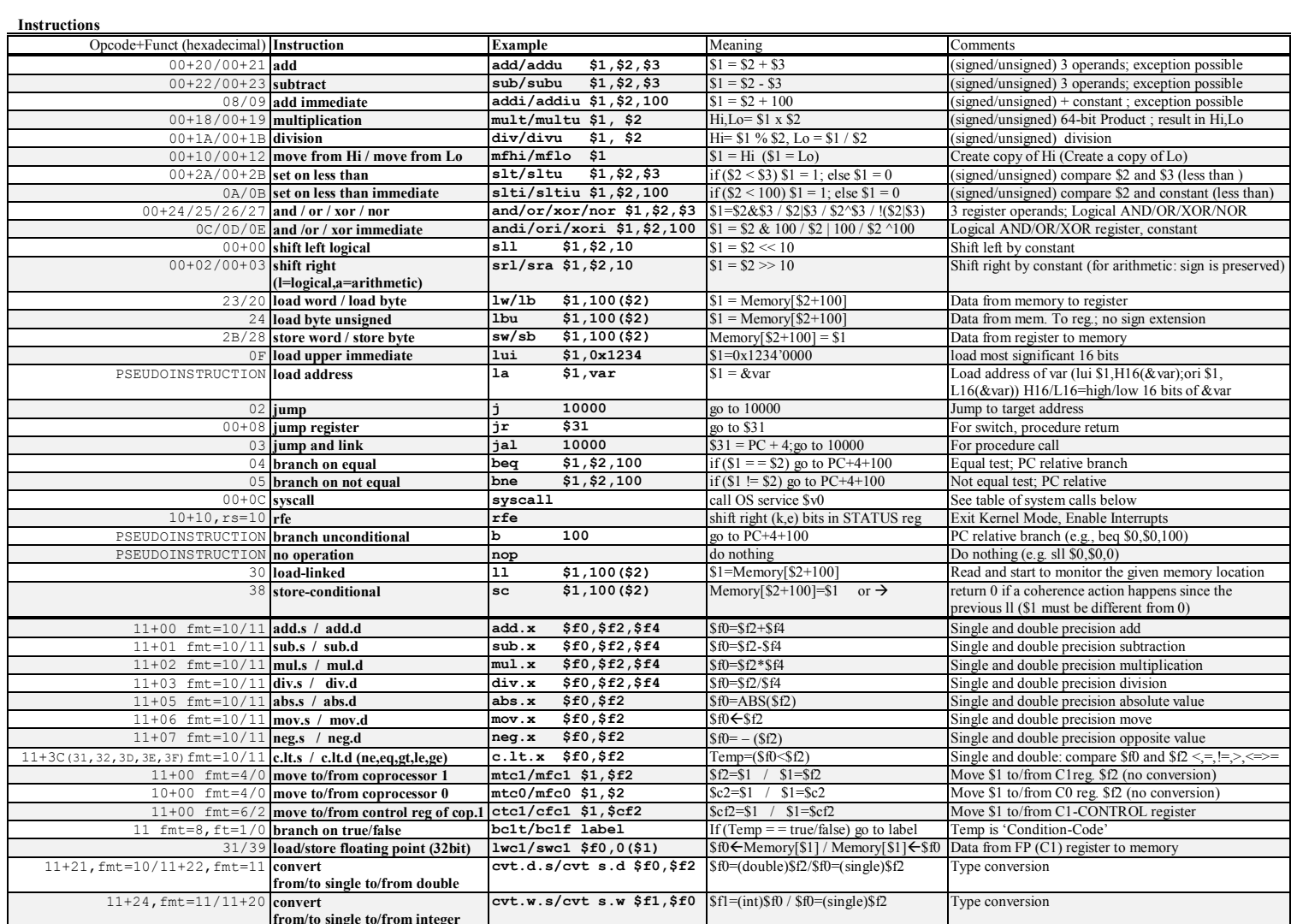

**Register Usage** 

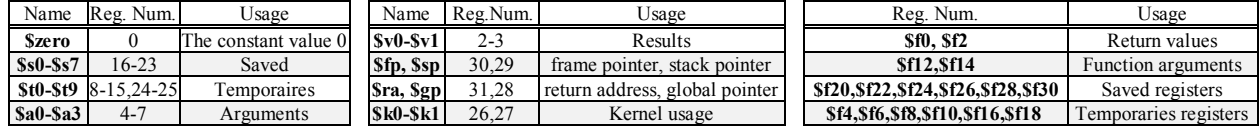

System calls

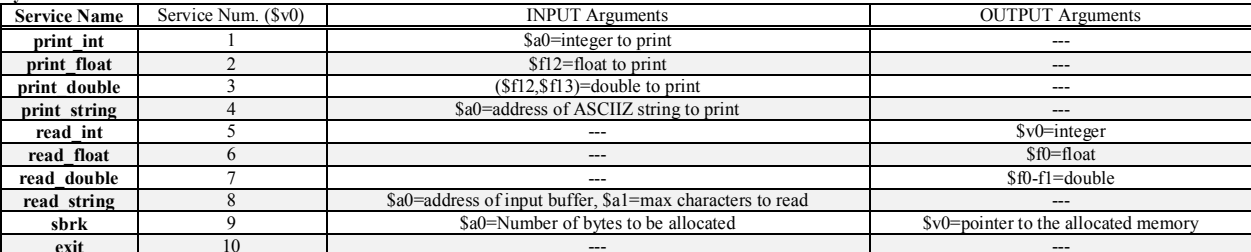